Data analysis with R software

### Contents

## Data analysis with R software

### Data-analyysi R-ohjelmistolla

Tommi Härkänen

National Institute for Health and Welfare (THL), Helsinki E-mail: tommi.harkanen@helsinki.fi

University of Helsinki, February 5, 2013

### Linear models

#### Data analysis with R software Linear models

## Association of continuous variables

Example: The iris data

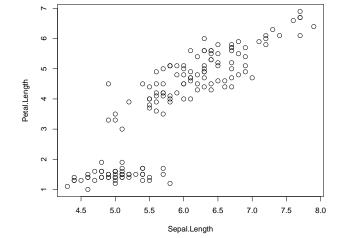

Data analysis with R software Linear models

### Regression modeling

What is the average value of the outcome variable?

A researcher wants to know, what is the association of two (or more) continuous variables.

Simple questions:

- If the researcher measures e.g. sepal length, then what is the average petal length?
- How much does the petal length change on average, if the measured sepal length increases by 1 cm (unit of measurement)?

More complicated questions:

- > Are the associations listed above different for different species?
- How well does the model predict petal length given sepal length (and possibly other variables)?

### **Regression modeling**

Linear model for one explanatory variable (a.k.a covariate or independent variable)  $x_i$  for individual i = 1, 2, ..., n is often defined as

$$Y_{i} = \overbrace{\beta_{0} + \beta_{1} x_{i}}^{\text{expectation}} + \epsilon_{i}.$$
 (1)

- The outcome variable is  $Y_i$ , and the **regression coefficients** are  $\beta_0$  and  $\beta_1$ .
- The intercept term  $\beta_0$  controls the average level of the outcome values at  $x_i = 0$ . The expected value of the outcome is  $\mathbb{E}[Y_i \mid x_i = 0] = \beta_0.$ 
  - The slope term  $\beta_1$  controls the **association** of the outcome and the covariate. Note that if  $x_i$  increases by 1 unit, then the outcome value increases by  $\beta_1$  on average.
- Residual error term is  $\epsilon_i$ , which is often assumed to be a normally distributed random variable with mean 0 and variance  $\sigma^2$ .

#### Data analysis with R software Linear models

### Regression modeling

$$Y_{i} = \beta_{0} + \beta_{1}x_{i} + \epsilon_{i} = 2 + (-1) \times x_{i} + \epsilon_{i} \text{ and } \epsilon_{i} \sim N(0, \sigma^{2}) \text{ where } \sigma^{2} = 1.$$

$$\begin{cases}
0 \\
0 \\
-2 \\
-2 \\
-2 \\
0 \\
-2 \\
-2 \\
0 \\
x_{i}
\end{cases}$$
Density of  $Y_{i}$  at  $x_{i} = 1.5$ 

$$\beta_{0} = 2$$

$$\beta_{0} = 2$$

$$\beta_{0} = 2$$

$$\beta_{0} = 2$$

$$\beta_{0} = 2$$

$$\beta_{0} = 2$$

$$\beta_{0} = 2$$

$$\beta_{0} = 2$$

Data analysis with R software Linear models

## Linear regression modeling in R

| The basic command | is lm: |         |   |
|-------------------|--------|---------|---|
| lm(formula,       | data,  | subset, | ) |

Some of the most important options are

formula The model description as a formula: outcome  $\,\sim\,$  terms where terms are the covariates separated by '+' and their interactions defined using '\*' or ':'.

data Optional data frame, list or environment name.

subset Optional vector specifying a subset of observations.

### Example:

lm(Petal.Length ~ Sepal.Length, data = iris, subset = Species == "setosa")

### ##

##

0.803

```
## Call:
## lm(formula = Petal.Length ~ Sepal.Length, data = iris, subset = Species ==
##
       "setosa")
##
## Coefficients:
    (Intercept) Sepal.Length
##
```

0.132

Data analysis with R software Linear models

## Observed vs. predicted values

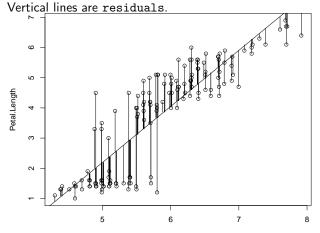

Sepal.Length

# Observed vs. predicted values

Separate analyses for each species

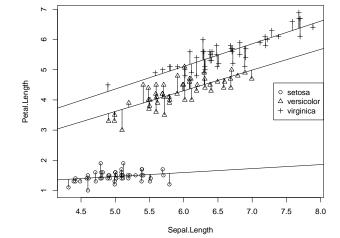